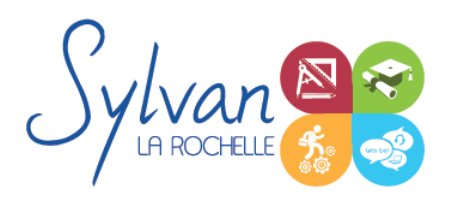

# Excel 2021 / 365 pour le créateur d'entreprise

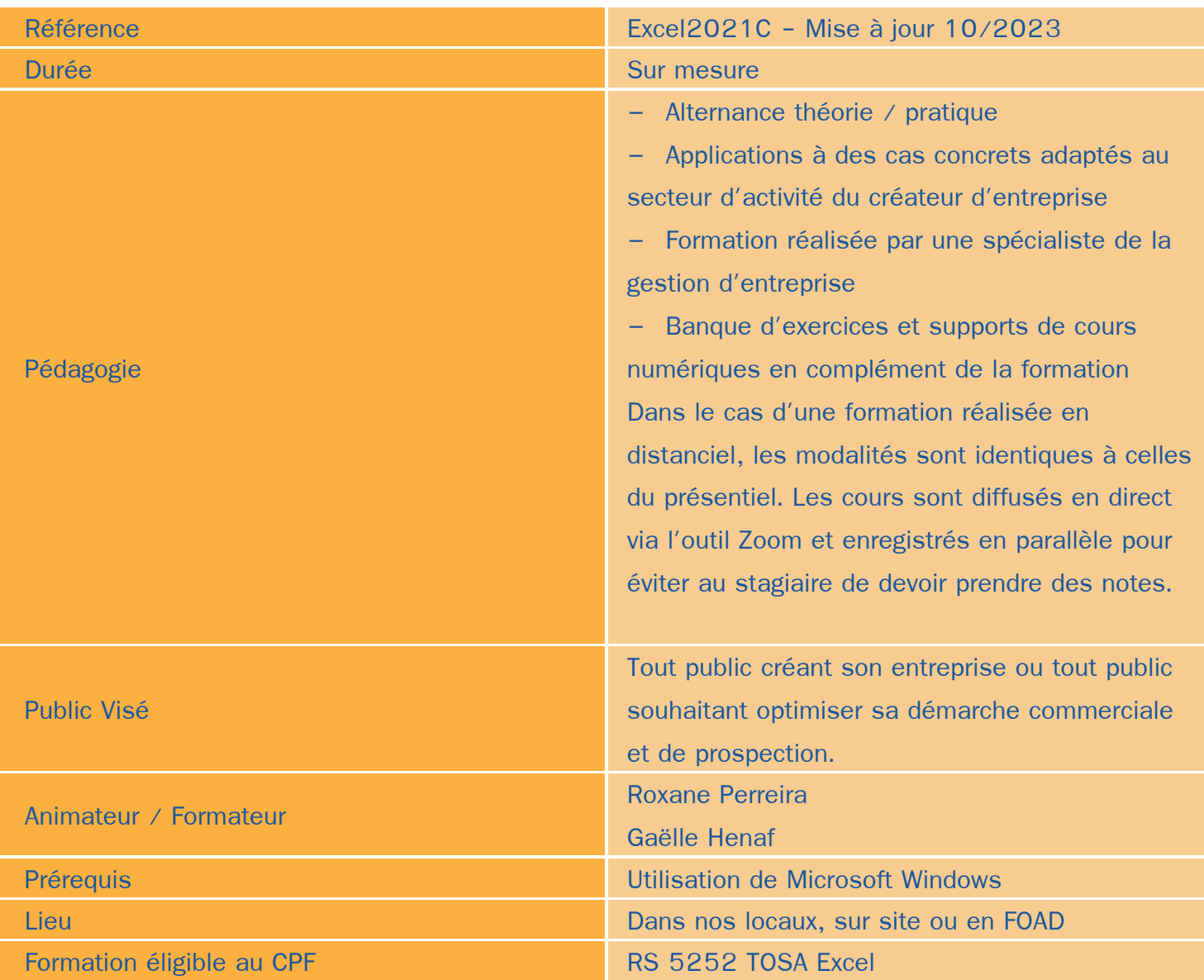

### Objectifs / Finalités

- Maîtriser l'interface de Microsoft Excel
- Comprendre le vocabulaire tableur
- Gérer des documents Excel
- Utiliser des formules simples ۰
- Créer une mise en forme et une mise en page ă
- Créer des graphiques simples ۸
- Trier des données۰

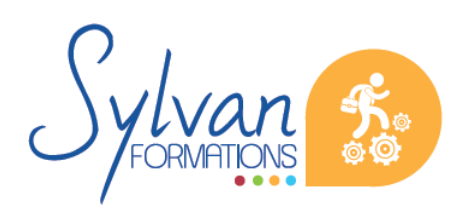

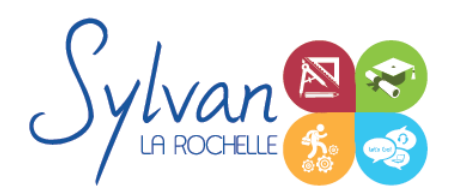

## Excel 2021 / 365 pour le créateur d'entreprise

- Créer des tableaux adaptés au créateur d'entreprise et optimiser sa gestion
- Créer des tableaux pour réaliser le suivi de sa gestion commerciale et de son démarchage

### **Thématiques**

#### *Séquence 1 : Environnement logiciel*

- **Ouvrir, sauvegarder des documents**
- Maîtriser le ruban et le rangement des outils dans Microsoft Excel
- Utiliser les volets
- Gérer les zones d'impression ۰
- Fractionner la fenêtre de tableur
- Définir une zone d'impression et effectuer une mise en page avec zoom automatique
- Supprimer et insérer des cellules
- Utiliser les outils de déplacement et de sélection rapides sur des feuilles de grande taille
- Utiliser les collages spéciaux (transposer, coller avec opérations, coller en valeur seule...)
- Insérer des entêtes et des pieds de page ۰
- Enregistrer en PDF
- Enregistrer pour une version antérieure de Excel ou pour OpenOffice

#### *Séquence 2 : Opérations de base*

- Mettre en page et imprimer
- Modifier la taille des colonnes et des lignes, supprimer et insérer des cellules
- Modifier le nom d'un document

#### *Séquence 3 : Calculs*

- Entrer un texte ou une formule simple dans le tableur
- Effectuer des calculs simples (addition, soustraction, multiplication et division)
- Utiliser des formules simples (SOMME.SI, MAX, MIN …)
- Insérer et mettre en forme les heures et dates
- Maîtriser les références absolues et les références relatives, dupliquer ou déplacer une formule
- Créer des formules de calcul avec plusieurs opérateurs successifs, gérer la priorité des opérations
- Utiliser des formules logiques (SI, OU, ET…) et les formules statistiques simples (SOMME, MOYENNE…)
- Comprendre les erreurs de calculs courantes

#### *Séquence 4 : Mise en forme*

**•** Formater les nombres et les valeurs (pourcentage, couleur selon le signe...)

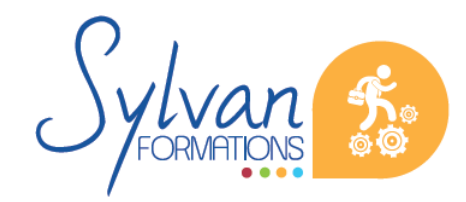

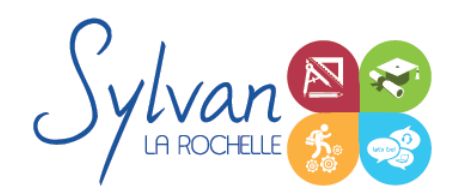

# Excel 2021 / 365 pour le créateur d'entreprise

- Formater le contenu des cellules (gras, italique, police, alignements…)
- Formater les cellules (encadrement, styles…)

#### *Séquence 5 : Graphiques*

- Créer un graphique simple
- Repérer les différents types de graphiques proposés et en choisir un en fonction des données
- Mettre en forme un graphique, modifier sa taille, son titre et sa légende
- Imprimer un graphique seul

#### *Séquence 6 : Gestion de données*

Utiliser la fonction de tri par ordre croissant ou décroissant

#### *Séquence 7 : Outils Excel pour le créateur d'entreprise*

- Réalisation de factures
- Réalisation de devis
- Suivi financier du quotidien
- Calcul des frais et suivi des notes de frais
- Calcul du prix de revient et de la marge
- Création d'un tableau de bord pour suivi journalier de l'évolution de son entreprise
- Effectuer le suivi de sa démarche commerciale
- Créer des outils de suivi du démarchage et optimiser son démarchage grâce à l'outil Excel

### **Evaluations**

- ۰ Evaluation du niveau initial : Test de positionnement TOSA Excel
- Evaluation pratique à la fin de chaque séquence avec reprise des points non maîtrisés ۰
- Evaluation théorique et pratique en fin de stage
- Evaluation finale et certification : Certification TOSA Excel

A l'issue de la formation, une attestation de fin de formation est remise comportant le rapport des évaluations. Le diplôme TOSA est disponible directement sur le site www.tosa.org et vérifiable durant 3 ans sur ce même site.

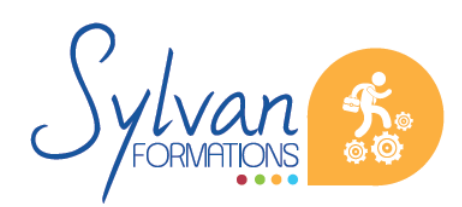